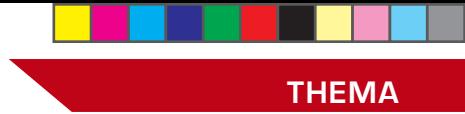

## Warn- und Alarsystem Oberösterreich:

## **Überprüfung aller WAS-Standorte Oberösterreichs**

**Der Oö. Landes-Feuerwehrverband ersucht alle Feuerwehren Oberösterreichs, im Feuerwehrverwaltungssystem "syBOS" die Standortdaten zu prüfen bzw. zu ergänzen oder erforderlicherweise zu korrigieren.**

er Oberöster-<br>
Landes-Feuer-<br>
wehrverband<br>
ersucht alle Feuerwehren reichische Landes-Feuerwehrverband des Bundeslandes, die Standorte (Adresse, Koordinaten) der WAS-Endstellen zu überprüfen und – falls erforderlich – richtigzustellen.

Um die Überprüfung möglichst einfach zu halten, wurde seitens der EDV-Abteilung im Verwaltungssystem "syBOS" eine Möglichkeit geschaffen.

## **Vorgangsweise**

Um diese Überprüfung / Aktualsisierung durchzuführen, gehen Sie bitte folgendermaßen vor:

- 1) Einsteigen in syBOS mit einem Benutzer, der die Rolle "Verwaltung" besitzt.
- 2) Kontakte /Dienststelle
- 3) eigene Feuerwehr suchen (im Beispiel FF Grünbach)
- 4) die Lasche "Standorte" öffnen
- 5) Adresse und Koordinaten für alle "WAS-Endstellen" überprüfen bzw. richtigstellen. Dabei bitte

berücksichtigen, dass nur die grün markierten Bereiche geändert werden sollten. Andere Felder dienen zum Teil beim Abgleich mit der Datenbank als Kontrollfelder und werden wieder überschrieben! Die Koordinaten können durch klick auf den Button "..." einfach überprüft bzw. geändert werden.

- 6) Markierung an die richtige Stelle (Antennenstandort der Endstelle) setzen
- 7) "fortfahren" und anschließend "speichern" - das war's.

## **Rückfragen bei Zweitsirenen**

Sollte – speziell bei mehreren Zweitsirenen – unklar sein, welche wo ist, kontaktieren Sie bitte das Sachgebiet Funk im Landes-Feuerwehrkommando!

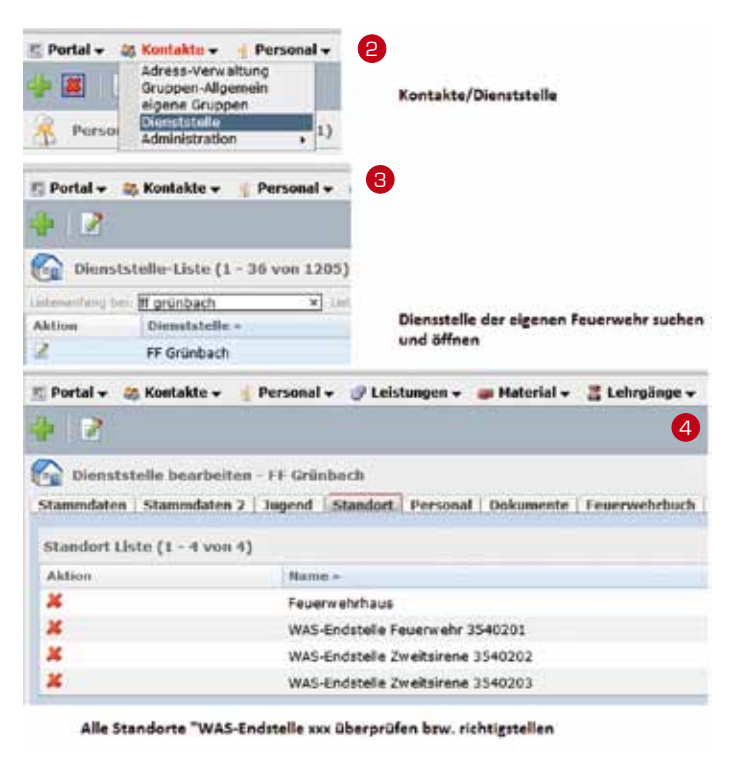

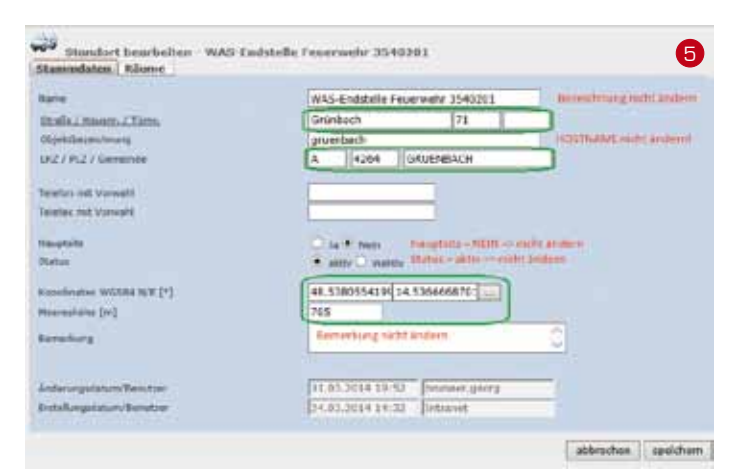

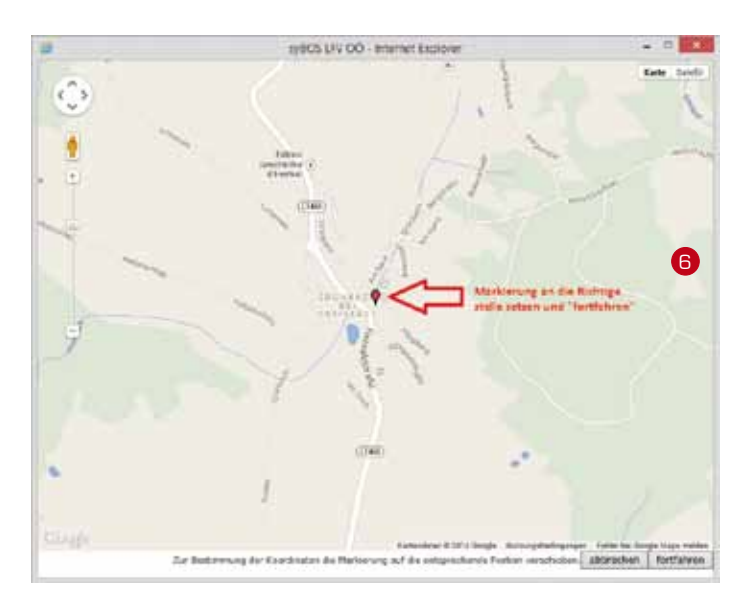